# **"Computational" & Exploring Difference & Interdependence**

Laura Broley, | brole@live.concordia.ca

Perhaps the simplest (albeit broadest) way to conceptualize computational and mathematical thinking is through the naturally corresponding professional communities of reference:

> **"Computational Thinking"**   $\approx$ **"Thinking** *like* **a Computer Scientist"** (e.g., Wing, 2006) **"Mathematical Thinking"**  ≈

**"Thinking** *like* **a Mathematician"**  (e.g., Burton, 1984)

Such definitions may appear **impractically fluid**: computer scientists and mathematicians often think a lot alike.

However, the fluid boundaries also serve to highlight a significant point: mathematics and computer science are **mutually symbiotic**. Computer science could not exist without the past and current support of mathematics, just as much as mathematics must constantly renew itself in front of new problems proposed by computer science (Hodgson, 2010).

I had the enriching experience of exposure to localized examples of this symbiosis when completing assignments in a scientific computing course at Université de Montréal (MAT 6470, given by Dr. Anne Bourlioux). Reliving some of these specific examples has helped me to better understand not only the **potential difference**, but also the **resulting interdependence** of "Computational" and "Mathematical" Thinking.

> $*$  the indices in Matlab start at  $1$  – not at 0. fib(1) represents  $f_0$ , fib(2) represents  $f_1$ , ...  $*$  type [f, fr] = fibo(100) to call the function for 100 terms and keep track of important data \* an analogue pibo function was also made

It may also lead us to reflect on **(re)new(ed) ideas** and raise **(re)new(ed) questions** concerning the place of computational thinking in mathematics classrooms.

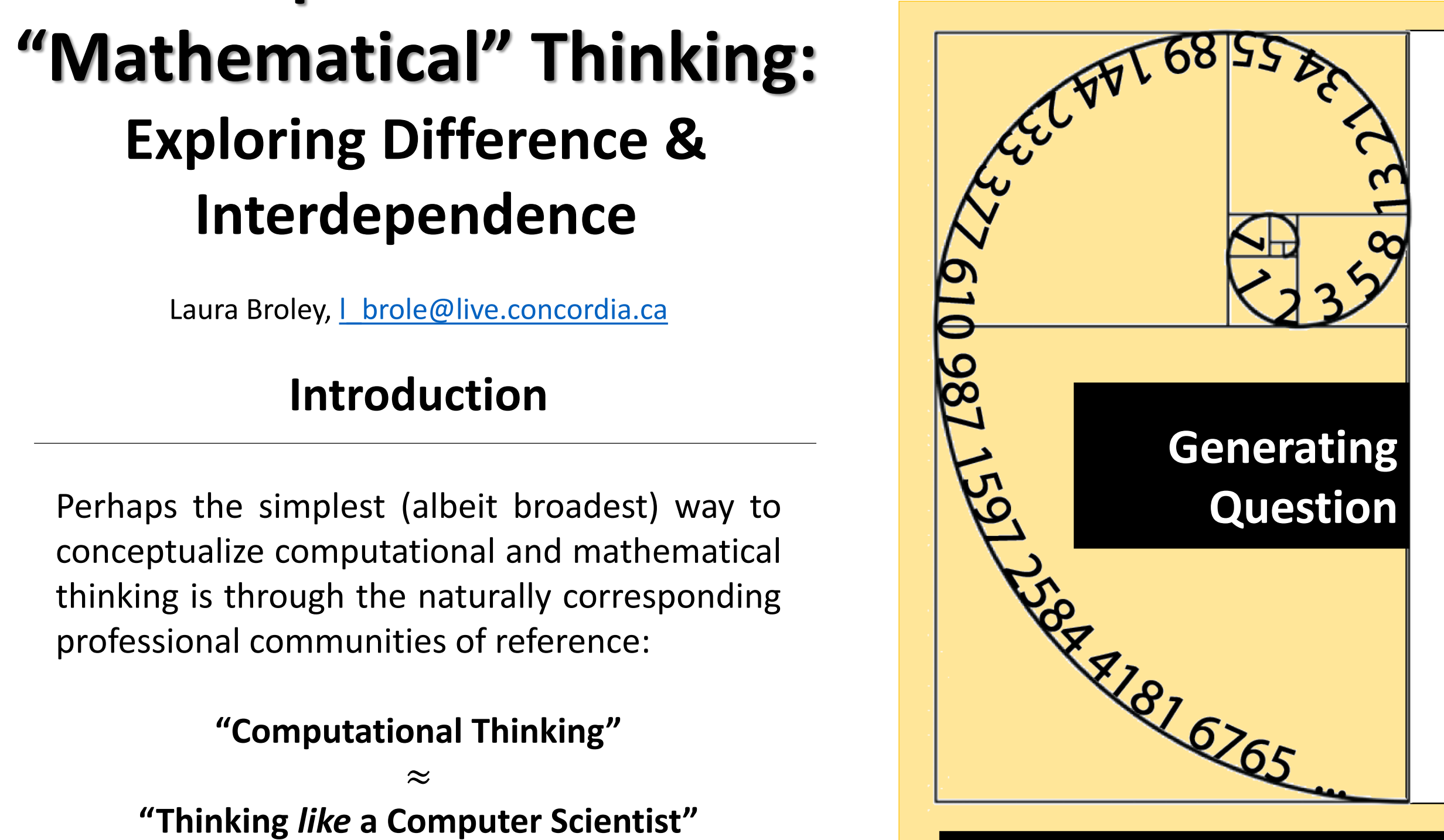

# **Introduction**

```
fibo.m
function
[fib,retour]=fibo(n)% forward: calculate
Fibonacci sequence (f
up to the nth term
fib(1)=1;fib(2)=1;
for i=3:n;
fib(i)=fib(i-1)+fib(i-2);end;
8 backward: recalculate the
first term (retour) using 
the recursion relation
starting at each term 
\vert retour (1)=1;
\vert retour (2) =1;
for i=3:n;
fibr(i)=fib(i);fibr(i-1)=fib(i-1);for j=i-2:-1:1;fibr(j)=fibr(j+2)-\vertfibr(\vert +1);
end;
retour(i)=fibr(1);
dist(1,fib(i),retour(i)),| retour(i)-1]);
8 display: at which term
the reversal began, the
recalculated value for the 
first term, the difference
between this value and 1 
end;
```
# **Matlab Code**

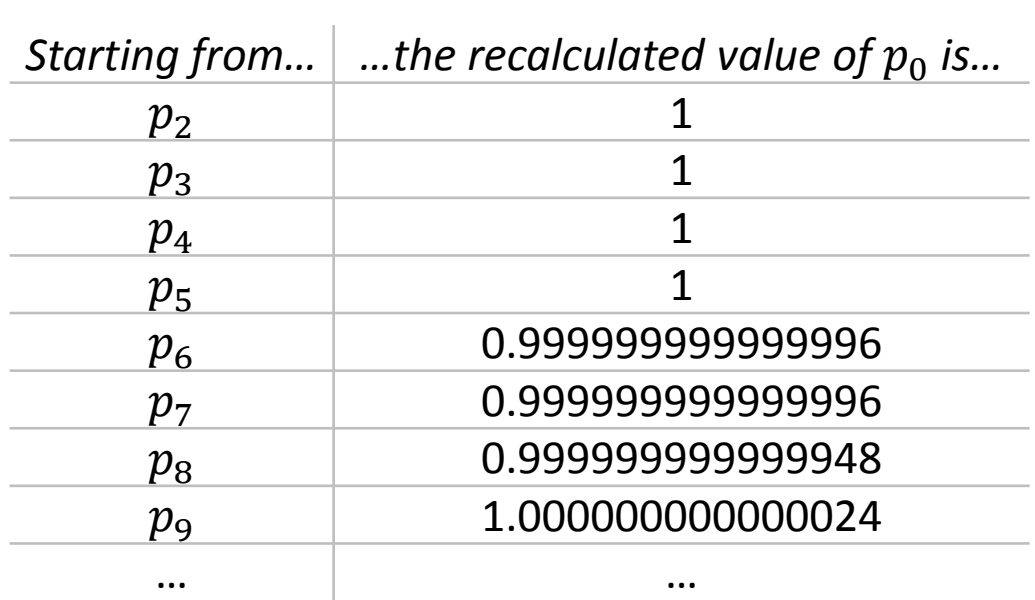

all the way back to  $p_0 = f_0 = 1$ ?

## *Pibonacci Numbers*

 $p_0 = 1 = p_1$  $p_{k+1} = cp_k + p_{k-1}$  $k = 1, 2, 3, 4, 5, ...$  $c = 1 + \sqrt{3}/100$ 

$$
f_0 = 1 = f_1
$$
VS  

$$
f_{k+1} = f_k + f_{k-1}
$$

$$
k = 1, 2, 3, 4, 5, ...
$$

# *Fibonacci Numbers*

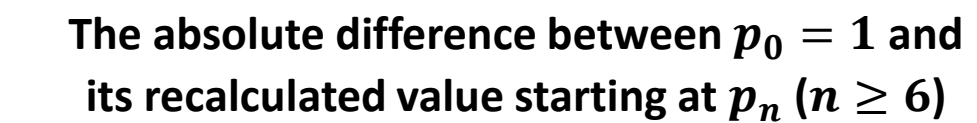

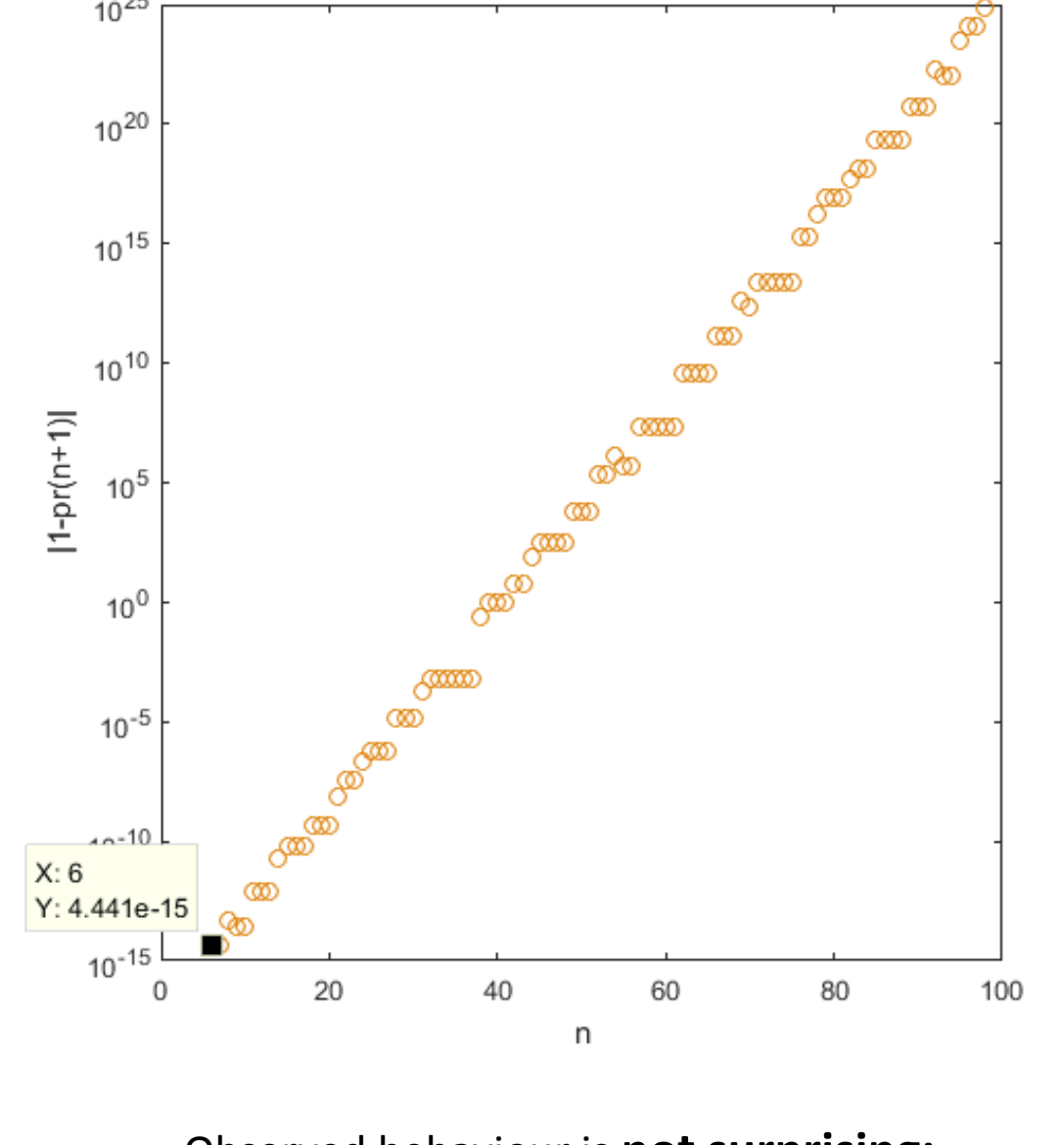

### Observed behaviour is **not surprising:**

- do not return to exact  $p_0$  as of starting at  $p_6$
- small error ( $\approx 4.441 \times 10^{-15}$ ) at first
- error grows gradually with  $n$ , reaching a large error ( $\approx 1.623 \times 10^{25}$ ) when starting at  $p_{99}$

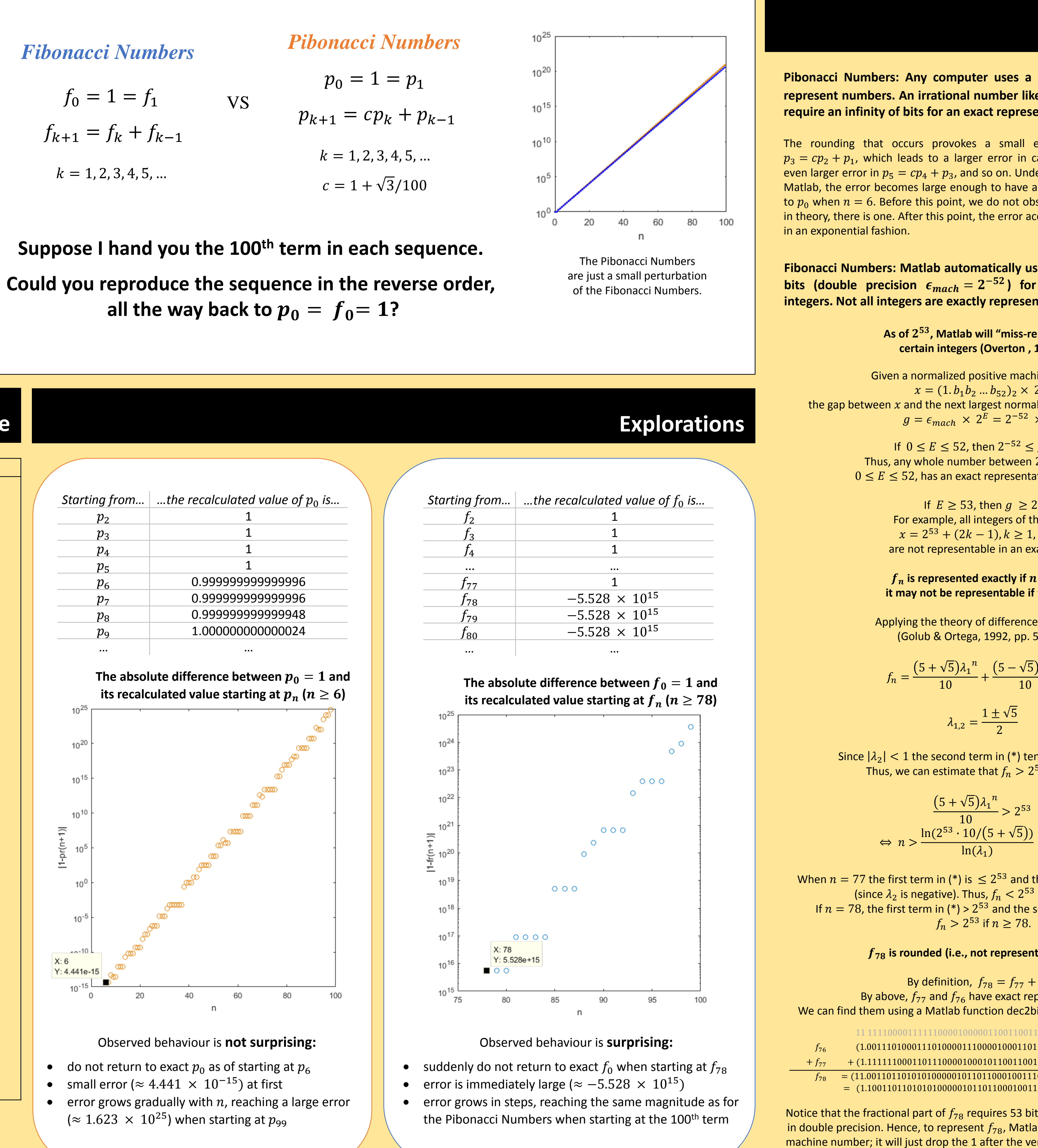

- 
- 
- 

between  $f_{78}$  and its Matlab representation is 1. It may seem small, but it has huge consequences!

|                | Starting from   the recalculated |
|----------------|----------------------------------|
| f <sub>2</sub> |                                  |
| $f_3$          |                                  |
| $f_4$          | 1                                |
|                |                                  |
| $f_{77}$       |                                  |
| $f_{78}$       | $-5.528 \times$                  |
| $f_{79}$       | $-5.528 \times$                  |
| $f_{80}$       | $-5.528 \times$                  |
|                |                                  |

**Explanations**

When I picture a student engaging in Computational Thinking, they are thinking (at least eventually) with computers, which have their own ways of "thinking".

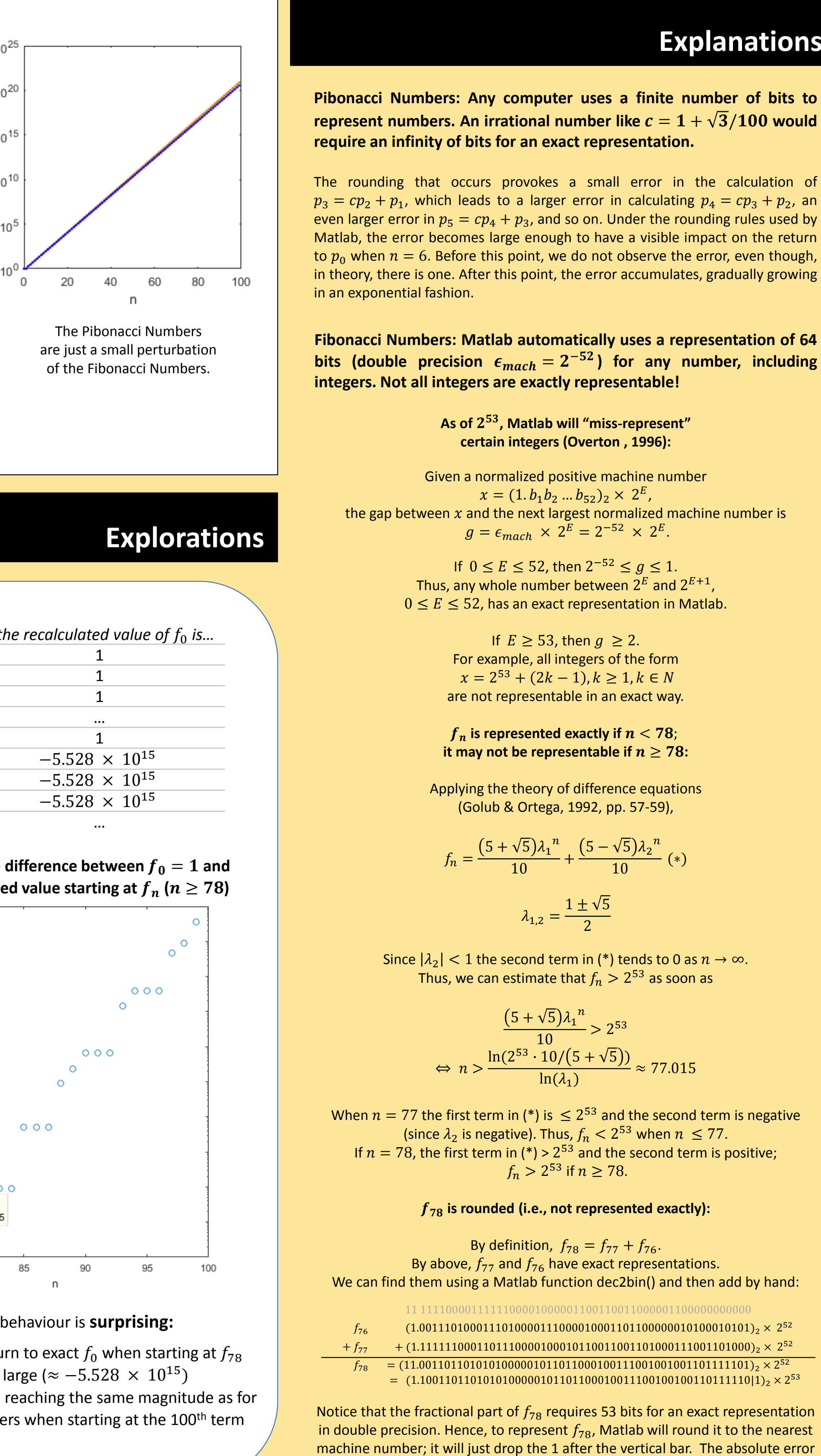

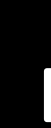

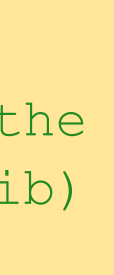

(∗)

### References:

Balacheff, N. (1994). Didactique et intelligence artificielle. *Recherches en didactique des mathématiques*, *14*(1/2), 9-42.

Burton, L. (1984). Mathematical thinking: The struggle for meaning. *Journal for Research in Mathematics Education*,

*15*(1), 35-49.

Golub, G.H., & Ortega, J.M. (1992). *Scientific computing and differential equations: An introduction to numerical methods.*  San Diego, CA: Academic Press, Inc.

Goodman, J. (2002). *Assignment 1.* Retrieved from https://www.math.nyu.edu/faculty/goodman/teaching/SciCo mp2002/assignments/assignment\_1.pdf

Hodgson, B. (2010). Conférence d'ouverture: Des petits cailloux aux époustouflantes puces: chassés-croisés mathématiques/informatiques au fil des âges. *Bulletin AMQ*, *1*(3), 7-36.

Overton, M.L. (1996). *Floating point representation* [.pdf Document].

Wing, J. (2006). Computational thinking. *Communications of the ACM*, *49*(3), 33-35.

# **Conclusion/Questions**

The computer is more powerful in that it enables students to calculate, visualize, simulate, and experiment like never before. They can calculate faster, with bigger numbers. They can visualize in highly organized ways. They can simulate phenomena too complex to be explored otherwise. And, at the touch of a button, they can try something and see what happens; then try something else!

But the computer is also constrained by its information-processing agent and operating environment, which can influence the way it "thinks" about mathematics (Balacheff, 1994). The student must not only tell the computer what to do; they must dissect what the computer does. The example on the left shows how this could lead to enriching mathematical and computational experiences.

It remains to discuss…

- 
- 
- 
- 
- 

(1) Which part of the example uses computational thinking? (2) Which part of the example uses mathematical thinking? (3) Would an activity like this be appropriate for mathematics classrooms? If so, at what level?